## **MacDraw Format**

Every couple of months someone requests this information on info-mac. Attached is the front end to

a MacDraw-to-Imagen translator. It is in the C language header format. Microsoft graphics programs also output MacDraw format.

```
\frac{1}{\ast}Description of MacDraw file
  *
  * <MacDraw file> ::= HeadPacket <ObjectList> <End Object>
        * <Object List> ::= <Object List> <Object> | <Object>
  * <Object> ::= <Complex Object> | <Simple Object>
  * <Complex Object> ::= <Nest Object> <Object List> <End Object>
  * <Simple Object> ::= HeadWord <Body>
        * <Object Body> ::= endObject | textObject | gridlineObject |
  * lineObject | rectObject | roundrectObject |
  * ovalObject | arcObject | freehandObject |
  * polyObject | nestObject
        * <Nest Object> ::= HeadWord nestObject
  * <End Object> ::= HeadWord endObject
  */
/* integer types */
typedef unsigned char int8;
typedef short int int16;<br>typedef long int int32;
typedef long int
#define NOBJECTS 11
/* packet at head of MacDraw file */
struct HeadPacket {
        int16 unknown1[85];
        int16 PlotWidth;
        int16 PlotHeight;
        int16 PageWidth;
       int16 PageHeight;
        int16 unknown2[167];
        } HeadPacket;
```
/\* word at beginning of each graphical object \*/ struct HeadWord int8 ObjectType; int8 Lock; int16 unknown; } HeadWord; /\* ObjectType values \*/ #define endObject 0 #define textObject 1 #define gridlineObject 2 #define lineObject 3 #define rectObject 4 #define roundrectObject 5<br>#define ovalObject 6 #define ovalObject 6 #define arcObject 7 #define freehandObject 8 #define polyObject 9<br>#define nestObject 10 #define nestObject 10 /\* Object #11, Paint format bitmaps is not defined here \*/ /\* Lock values \*/ #define unlocked 0 #define locked 1 /\* end object delimiter \*/ struct End { int8 LineFat; int8 LinePat; int8 FillPat; int8 unknown; } End; /\* LineFat values \*/ #define NFat 6 #define invisibleLine 1 #define thinLine 2  $\#$ define mediumLine #define thickLine 4

#define fatLine 5<br>#define defaultLine 2  $#define default$ /\* fatness in rasters \*/ float FatTable[NFat] =  $\{0., 0., 1., 2., 3.5, 5.\}$ ; /\* LinePat, FillPat values \*/  $\#$ define NPat  $37$ #define noPat 1 #define whitePat 2<br>#define blackPat 3 #define blackPat 3 #define darkgrayPat 4 %define medgrayPat<br>#define lightgrayPat 6 #define lightgrayPat 6 #define coarsedotsPat 7 #define dotsPat 8<br>#define sparsedotsPat 9 #define sparsedotsPat 9 #define topshinglePat 10 #define brickPat 11 #define slantbrickPat 12 #define leftdiagPat 13 #define thickleftdiagPat 14 #define dashleftdiagPat 15 #define narrowleftdiagPat 16 #define heavyleftdiagPat 17 #define dualdiagPat 18 #define horzdashpat 19  $\#$ define horzlinePat 20 #define circlePat 21 #define fourwayPat 22 #define smallhatchedPat 23 #define smalldiamondPat 24 #define rightdiagPat 25 #define thickrightdiagPat 26 #define dashrightdiagPat 27 #define narrowrightdiagPat 28 #define heavyrightdiagPat 29 #define trianglePat 30 #define vertdashpat 31 #define vertlinePat 32

#define rightshinglePat 33 #define heartPat 34 #define largehatchedPat 35 #define largediamondPat 36 /\* pattern masks \*/ #define MPat 8 unsigned char Pat[NPat][MPat] = { 0x00,0x00,0x00,0x00,0x00,0x00,0x00,0x00, 0x00,0x00,0x00,0x00,0x00,0x00,0x00,0x00, 0x00,0x00,0x00,0x00,0x00,0x00,0x00,0x00, 0xFF,0xFF,0xFF,0xFF,0xFF,0xFF,0xFF,0xFF, 0xBB,0xEE,0xBB,0xEE,0xBB,0xEE,0xBB,0xEE, 0x55,0xAA,0x55,0xAA,0x55,0xAA,0x55,0xAA, 0x88,0x22,0x88,0x22,0x88,0x22,0x88,0x22, 0x88,0x00,0x22,0x00,0x88,0x00,0x22,0x00, 0x80,0x00,0x08,0x00,0x80,0x00,0x08,0x00, 0x08,0x00,0x00,0x00,0x80,0x00,0x00,0x00, 0x80,0x80,0x41,0x3E,0x08,0x08,0x14,0xE3, 0x08,0x1C,0x22,0x41,0x80,0x01,0x02,0x04, 0xFF,0x80,0x80,0x80,0xFF,0x08,0x08,0x08, 0x01,0x80,0x40,0x20,0x10,0x08,0x04,0x02, 0x81,0xC0,0x60,0x30,0x18,0x0C,0x06,0x03, 0x11,0x88,0x44,0x00,0x11,0x88,0x44,0x00, 0x11,0x88,0x44,0x22,0x11,0x88,0x44,0x22, 0x33,0x99,0xCC,0x66,0x33,0x99,0xCC,0x66, 0x01,0x80,0x40,0x00,0x02,0x04,0x08,0x00, 0x66,0x00,0x00,0x00,0x99,0x00,0x00,0x00, 0xFF,0x00,0x00,0x00,0xFF,0x00,0x00,0x00, 0x50,0x20,0x20,0x20,0x50,0x88,0x27,0x88, 0x84,0x9F,0x80,0x80,0x04,0x04,0xE7,0x84, 0x01,0x01,0x01,0xFF,0x01,0x01,0x01,0xFF, 0x55,0x88,0x55,0x22,0x55,0x88,0x55,0x22, 0x80,0x01,0x02,0x04,0x08,0x10,0x20,0x40, 0xC0,0x81,0x03,0x06,0x0C,0x18,0x30,0x60, 0x88,0x11,0x22,0x00,0x88,0x11,0x22,0x00, 0x88,0x11,0x22,0x44,0x88,0x11,0x22,0x44, 0xCC,0x99,0x33,0x66,0xCC,0x99,0x33,0x66, 0x20,0x50,0x00,0x00,0x02,0x05,0x00,0x00, 0x08,0x08,0x08,0x08,0x08,0x08,0x08,0x08, 0x04,0x04,0x40,0x40,0x04,0x04,0x40,0x40, 0x03,0x84,0x48,0x30,0x0C,0x02,0x01,0x01, 0x0A,0x11,0xA0,0x40,0x00,0xB1,0x4A,0x4A, 0x40,0x40,0x40,0xFF,0x40,0x40,0x40,0x40, 0x41,0x22,0x14,0x08,0x14,0x22,0x41,0x80 }; /\* text object \*/ struct Text { int8 LineFat; int8 LinePat; int8 FillPat; int8 unknown1; int16 BoxDx; int16 BoxDy;<br>int8 Style; Style; int8 Font; int8 Size; int8 LineSpace; int8 Justify; int8 Orient; int8 unknown2; int8 CharCount; int16 Top; int16 Left; int16 Bottom; int16 Right; /\* plus CharCount bytes \*/ } Text; char TextString[256]; /\* Style values \*/ #define plainStyle 0<br>#define boldStvle 1 #define boldStyle 1<br>#define italicStvle 2 #define italicStyle 2 #define underlineStyle 4 #define outlineStyle 8 #define shadowStyle 16

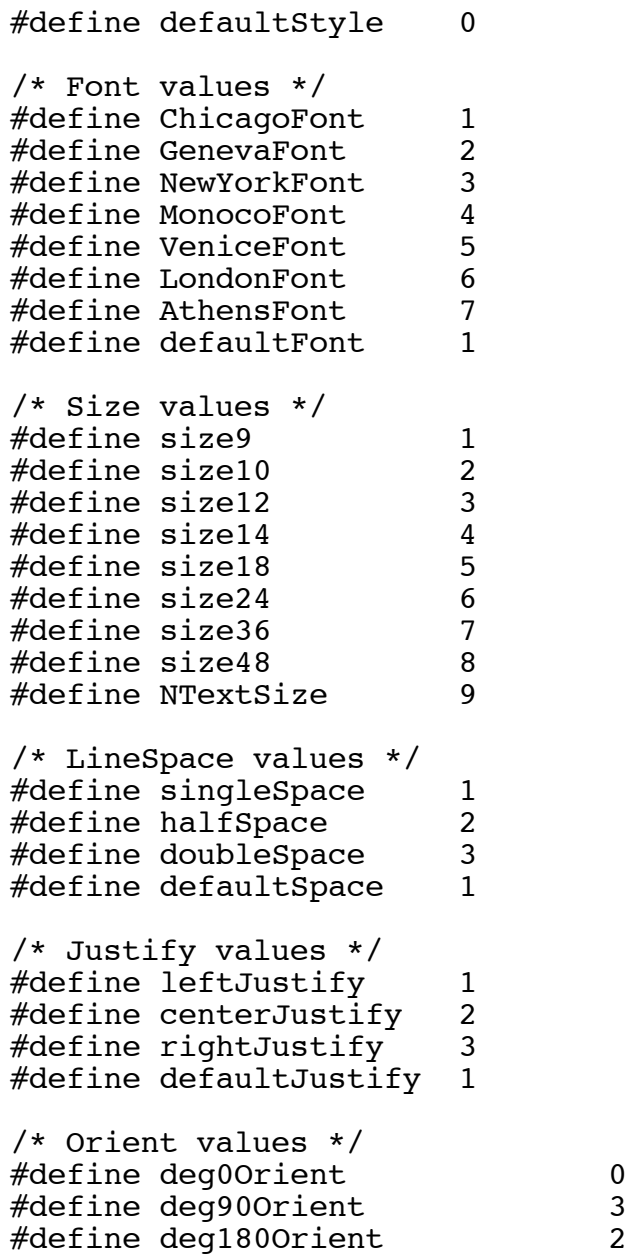

```
#define deg270Orient 1
#define reflect0Orient       4<br>#define reflect90Orient      6
#define reflect90Orient     6<br>#define reflect180Orient    5
#define reflect180Orient 5
#define reflect270Orient 7
/* grid line object */
struct GridLine {
         int8 LineFat;
         int8 LinePat;
         int8 FillPat;
         int8 Arrow;
         int16 y1;
         int16 unknown1;
         int16 x1;
         int16 unknown2;
         int16 y2;
         int16 unknown3;
         int16 x2;
         int16 unknown4;
         } GridLine;
/* Arrow values */
#define noArrow 0
#define rightArrow 1
#define leftArrow 2
#define bothArrow 3
#define defaultArrow 0
/* arrow length in rasters */
float ArrowSize[NFat] = \{0., 0., 5., 10., 17., 25.\};
/* arrow angle in radians */
#define ARROW_ANGLE .5
/* line object */
struct Line {
         int8 LineFat;
         int8 LinePat;
         int8 FillPat;
         int8 Arrow;
```
int16 y1;<br>int16 unk unknown1; int16 x1; int16 unknown2;  $int16$  y2; int16 unknown3; int16 x2;<br>int16 unk unknown4; } Line; /\* rectangle object \*/ struct Rect { int8 LineFat; int8 LinePat; int8 FillPat; int8 Corner; int16 Top; int16 unknown1;<br>int16 Left; Left; int16 unknown2; int16 Bottom;<br>int16 unknown unknown3; int16 Right;<br>int16 unknow  $unknown4;$  } Rect; /\* Corner values \*/ #define NCorner 6 #define zeroCorner 0 #define one8Corner 1<br>#define three16Corner 2 #define three16Corner 2 #define one4Corner 3 #define five16Corner 4<br>#define three8Corner 5 #define three8Corner 5 /\* radii in inches \*/ float RadiusTable[NCorner] =  $\{0., .125, .1875, .25, .3125, .375\}$ ; /\* rounded rectangle object \*/ struct RoundRect {

int8 LineFat;<br>int8 LinePat: int8 LinePat;<br>int8 FillPat: int8 FillPat;<br>int8 Corner: Corner; int16 Top;<br>int16 unkn  $unknown1;$ int16 Left;<br>int16 unknow int16 unknown2;<br>int16 Bottom; int16 Bottom;<br>int16 unknown int16 unknown3;<br>int16 Right; int16 Right;<br>int16 unknow unknown4; } RoundRect; /\* oval object \*/ struct Oval {<br>int8 Li int8 LineFat;<br>int8 LinePat: int8 LinePat;<br>int8 FillPat; int8 FillPat;<br>int8 unknown: unknown; int16 Top; int16 unknown1;<br>int16 Left; int16<br>int16 int16 unknown2;<br>int16 Bottom; int16 Bottom;<br>int16 unknown int16 unknown3;<br>int16 Right: Right; int16 unknown4; } Oval; /\* arc object \*/ struct Arc { int8 LineFat;<br>int8 LinePat; LinePat; int8 FillPat;<br>int8 unknown; unknown; int16 Top;<br>int16 unkn unknown1; int16 Left;

int16 unknown2;<br>int16 Bottom: int16 Bottom;<br>int16 unknown; int16 unknown3;<br>int16 Right; Right; int16 unknown4;<br>int16 StartAngle int16 StartAngle;<br>int16 NDeqree; NDegree; } Arc; /\* point objects \*/ #define NPoint 256 struct Point {  $int16$  y;<br> $int16$  un  $unknown1;$  $int16$  x;<br> $int16$  un unknown2; } Point[NPoint]; struct Delta {<br>char dx; char dx;<br>char dy;  $char$  } Delta[NPoint]; /\* freehand line object \*/ struct FreeHand { int8 LineFat; int8 LinePat; int8 FillPat; int8 unknown1;<br>int16 unknown2; int16 unknown2;<br>int16 Bytes: int16 Bytes;<br>int16 PointCo PointCount;<br>Top;  $int16$ <br> $int16$ unknown3;<br>Left;  $int16$ <br> $int16$ unknown4; int16 Bottom; int16 unknown5;<br>int16 Right; Right;

```
 int16 unknown6;
        int16 unknown7;<br>int16 y1;
        int16 int16 unknown8;
         int16 x1;
         int16 unknown9;
         /* plus Bytes-28 bytes or Bytes/2-14 dx,dy pairs */
         } FreeHand;
/* polygon object */
struct Poly {
         int8 LineFat;
         int8 LinePat;
         int8 FillPat;
         int8 unknown1;
         int16 unknown2;
         int16 Bytes;
        int16 PointCount;<br>int16 unknown3;
               unknown3;
         int16 unknown4;
         int16 Top;
         int16 unknown5;
         int16 Left;
         int16 unknown6;
         int16 Bottom;
         int16 unknown7;
         int16 Right;
         /* plus Bytes-20 or PointCount*4 bytes, PointCount x,y pairs */
         } Poly;
/* nest object delimiter */
struct Nest {
        int8 LineFat;<br>int8 LinePat;
                LinePat;
        int8 FillPat;<br>int8 unknown1
                unknown1;
         int16 unknown2;
         int16 ObjectCount;
         int16 unknown3;
```
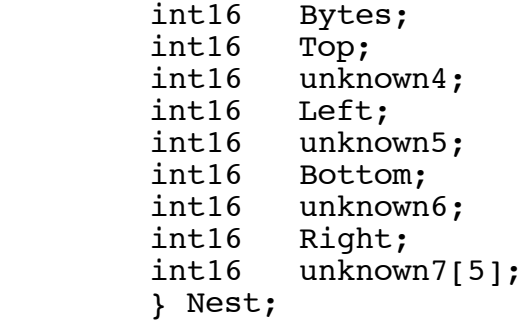

 $\frac{1}{10}$ 

```
count Object lengths
 *
 * #include "MacDraw.h"
\begin{matrix} * \\ * \end{matrix} main(){
 * printf ("HeadPacket=%d\n",sizeof(HeadPacket));
* printf ("HeadWord=%d\n",sizeof(HeadWord));<br>http://www.arintf ("End=%d\n"_sizeof(End));
* printf ("End=%d\n",sizeof(End));<br>* printf ("Text=%d\n",sizeof(Text)
* printf ("Text=%d\n",sizeof(Text));<br>* printf ("GridLine=%d\n" sizeof(Gri
* printf ("GridLine=%d\n",sizeof(GridLine));<br>http://www.sizeof(Line));
* printf ("Line=%d\n", sizeof(Line));<br>* printf ("Rect=%d\n", sizeof(Rect));
* printf ("Rect=%d\n", sizeof(Rect));<br>* printf ("RoundBect=%d\n" sizeof(Ro
* printf ("RoundRect=%d\n",sizeof(RoundRect));<br>* printf ("Oval=%d\n",sizeof(Oval));
* printf ("Oval=%d\n",sizeof(Oval));<br>* printf ("Arc=%d\n" sizeof(Arc));
* printf ("Arc=%d\n", sizeof(Arc));<br>* printf ("FreeHand=%d\n" sizeof(F)
 * printf ("FreeHand=%d\n",sizeof(FreeHand));
* printf ("Poly=%d\n",sizeof(Poly));<br>* printf ("Nest=%d\n" sizeof(Nest));
* printf ("Nest=%d\n",sizeof(Nest));<br>* \:
                     * };
 */
```